## Comparing Network Volumes

;Compare network volumes RUN PGM=NETWORK

FILEI NETI[1] = InputNetwork1.net FILEI NETI[2] = InputNetwork2.net FILEO NETO = OutputNetwork.net, INCLUDE=A B VOL DIFF

VOL DIFF = LI.2.V 1 - LI.1.V 1 ; Difference in volume of Network 2 from Network 1

**ENDRUN** 

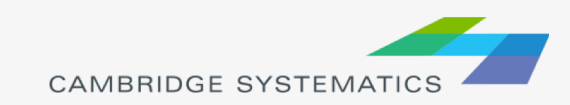

## Exporting Network Links

;Exporting network links RUN PGM=NETWORK

NETI[1]=InputNetwork.net LINKO=OutputNetwork.dbf, INCLUDE=A, B, V 1 ; Include as many attributes as desired in the output

IF (V 1=0) DELETE : Delete links that are not desired as outputs

**ENDRUN** 

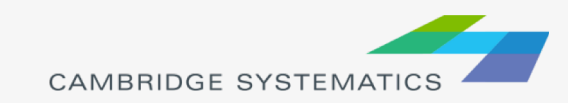